# **CMPT 125: Practice Midterm Answer Key**

# *Linked Lists*

Suppose you have a singly-linked list whose nodes are defined like this:

```
    struct Node {
              int val;
              Node* next;  
    };
```
There's a global variable H of type Node\* that should always point to the first node of the list. If the list is empty, then  $H = -nullptr$ . The next pointer of the last node on the list has the value nullptr.

The following questions ask you to write functions that process this singly-linked list. After each function is finished, H should either be  $nullptr$  (if the list is empty), or pointing to the first node of the list. You can write helper functions if necessary, but **don't** use any other data structures, such as arrays or vectors, in your answer.

a) Write two versions of a function called pop  $tail()$  that deletes the last node on the list and returns its value. If the list is empty, use  $\text{cmpt}:error$  to cause an error. The first version of  $pop$  tail() should use a loop, and the second version should use recursion.

```
int pop tail loop() {
                          if (H == nullptr) cmpt::error("error!");
              if (H->next == nullptr) { // list has 1 node
                   int result = H->val;                delete H;
                   H = nullptr;                return result;
                          } else { // list has 2 or more nodes
                   Node* p = H;
                   while (p->next->next != nullptr)
                        p = p -next;
                   1/ p->next->next == nullptr
                   int result = p->next->val;delete p->next;
                   p\rightarrownext = null;
                                   return result;
             \rightarrow        }
```

```
        /////////////////////////////////////////////
         // Pre-condition: both p and p->next are
                 // not nullptr
         int pop tail rec(Node* p) {
              if (p->next->next == nullptr) {
                   int result = p->next->val;delete p->next;
                   p\rightarrownext = null;
                                   return result;
                          } else
                   return pop tail rec(p->next);
        }
         int pop tail rec() \{            if (H == nullptr) cmpt::error("error!");
              if (H->next == nullptr) { // list has 1 node
              int result = H-\rightarrowval;
                                   delete H;
                   H = nullptr;                return result;
                          } else { // list has 2 or more nodes
                   return pop tail rec(H);
and the second control \}        }
```
b) Write a function called  $\det(n)$  that returns the value of the nth node. The index of the first node is 0, so  $get(0)$  returns the value of the first node,  $get(1)$  returns the value of the second node, and so on.

If  $n < 0$ , or  $n \ge ($ the number of nodes on the list), then cause an error with cmpt::error.

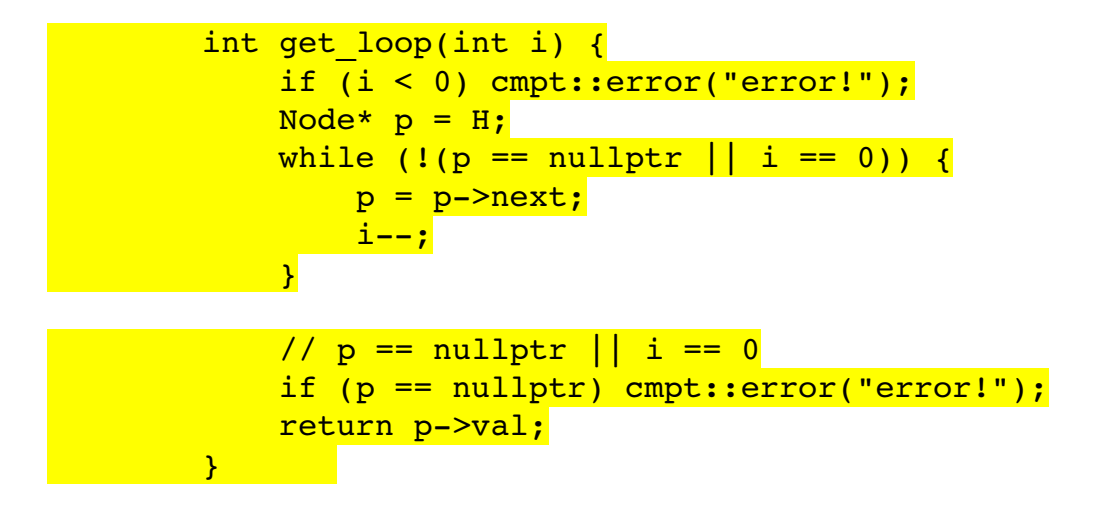

/////////////////////////////////////////////

```
int get rec(int i, Node* p) {
              if (i < 0 || p == nullptr)
                                   cmpt::error("error");
              if (i == 0) {
                   return p->val;
                          } else {
                   return get rec(i - 1, p->next);
and the second control \}\rightarrowint get rec(int i) {
              return get rec(i, H);
                 }
```
# *O-notation*

a) Give the mathematical definition of "f(n) is  $O(g(n))$ ".

If f(n) is  $O(g(n))$ , then there exists  $c > 0$  and  $n_0 > 1$  such that

f(n)  $\leq$  cg(n), n  $\geq$  n<sub>0</sub>

b) Using the definition of O-notation, prove that  $n^2$  is  $O(2^n)$ .

To show  $n^2$  is O(2<sup>n</sup>), we must find  $c > 0$  and  $n_0 > 1$  such that

 $n^2 \leq c2^n$ , for  $n \geq n_0$ 

By creating a table of values you can see that, eventually,  $2<sup>n</sup>$  always greater than  $n<sup>2</sup>$ :

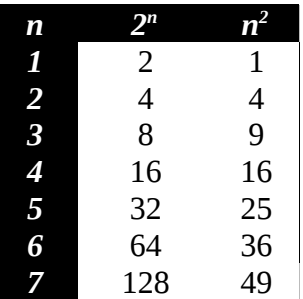

So, if we set  $c = 1$  and  $n_0 = 4$ , then inequality (1) above is satisfied, and so  $n^2$  is  $O(2^n)$ .

c) Prove or disprove:  $500$  is  $O(1)$ .

This is true: 500 is  $O(1)$ . To prove this, you must find  $c > 0$  and  $n_0 \ge 1$  such that

 $500 \leq c \leq 1$ , for  $n \geq n_0$ 

Setting  $c = 500$  and  $n_0 = 1$  satisfies the inequality, thus proving 500 is O(1).

d) Suppose algorithm A does  $O(n^2)$  primitive operations when run on an input of size n. Experiments show that for  $n = 1000$ , it takes about 2 seconds to run. About how many seconds would you expect to wait for A to process an input of size  $n = 10,000$ ?

10,000 is 100 times bigger than 1000 and, since A is  $O(n^2)$ , if n is replaced by 10n, then it does about  $(10n)^2$ =100n<sup>2</sup> primitive operations, i.e. 100 times more primitive operations. So you would expect A to take about **100\*2 = 200 seconds** on an input of  $size n = 10,000$ .

e) Suppose  $f(n)$  is  $O(g(n))$ . Is it also possible that  $g(n)$  is  $O(f(n))$ ? If so, give examples of functions for f and g that make it true. If not, explain why it's impossible.

Answer yes: e.g.  $f(n) = 2n$ ,  $g(n) = n$ 

# *Stacks and ADTs*

a) Define **abstract data type** (**ADT**).

An ADT is a mathematical model of data structure that specifies the type of the data stored and the operations on that type. The exact implementation of the type, and the exact details of the algorithms, are not usually given. The ADT only specifies how the operations and the type behaves.

b) Write an abstract data type Queue for a queue using C++. Include at least 5 basic functions, and use precise English to write the specifications.

 // returns a new, empty queue Queue make empty()

 // adds x as the new back of queue Q void enqueue(Queue Q, int x)

 // removes and returns the front element of the queue  $1/2$ ; if Q has no elements, then causes an error int dequeue(Queue Q)

// returns true if, and only if,  $Q$  has no items bool is empty(Queue Q)

```
   // returns the number of elements in Q
   int size(Queue Q)
```
c) Show how you can simulate a stack using only one queue. You only need to show how to implement push and pop in no worse then  $O(n)$  time. Don't use any other arrays, lists, stacks, etc. in your answer.

Let Q be an initially empty queue as defined in the previous question. Then push and pop work like this:

#### **push(x):**

enqueue(x), then do the following n-1 times (where n is the # of elements in Q): enqueue(dequeue()).

**pop()**: dequeue()